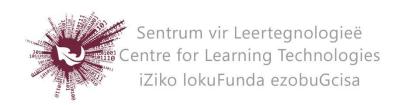

## AFFORDANCES OF ISPRING

iSpring is a PowerPoint add-in that allows you to turn PowerPoint slides into interactive lessons that contain quizzes, surveys, narrations and other interactive elements.

Here are some things to consider when contemplating the use of iSpring.

## **AFFORDANCES**

- Lessons can be used for self-study of content heavy material in a flipped classroom approach.
- Lessons can support distance learning, where students have limited face-to-face contact time with lecturers.
- Lessons can be exported as videos, while still retaining the interactivity.
- When exported in video format, students can download the lesson and watch it on any device.
- Lessons can be exported as SCORM packages and uploaded to SUNLearn where students' attempts, quiz results and other data is then automatically recorded.
- You can start from scratch or edit and update existing PowerPoint slides to create a lesson.
- iSpring can be used as a summative or formative e-assessment tool.
- The interactivity of lessons support student engagement, and thus potentially their learning gain.
- It supports personalised learning, as students can follow different paths through the content depending on their answers to quizzes, when the branching is set up accordingly.
- It is possible to download SCORM packages from SUNLearn, complete it offline and then, once reconnected to the internet, upload the results of the interaction to SUNLearn again.

## CHALLENGES

- There is a slight learning curve to the software, but CLT offers workshops throughout the year specifically aimed at lecturers.
- SCORM packages can get very big, which can make it slow to load and data heavy.
  This needs to be taken into consideration when expecting students to view it off campus.
- Since it is a PowerPoint add-on, it cannot be used to create content on Apple devices, the lessons can however be viewed on Apple devices.

No part of this document may be reproduced or distributed in any form or by any means, or stored in a data base or retrieval system, without the prior written permission of the Centre for Learning Technologies, Stellenbosch University.